## How to export pdf from autocad in black and white

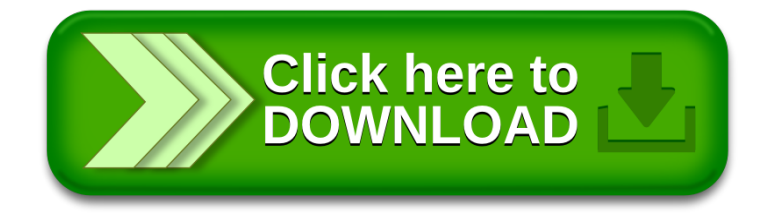